## **5. klass,** valikaine

**Programeerimine** code.org ja appinventor.mit.edu keskkonnas. Aine maht: 17 tundi (pool õppeaastat)

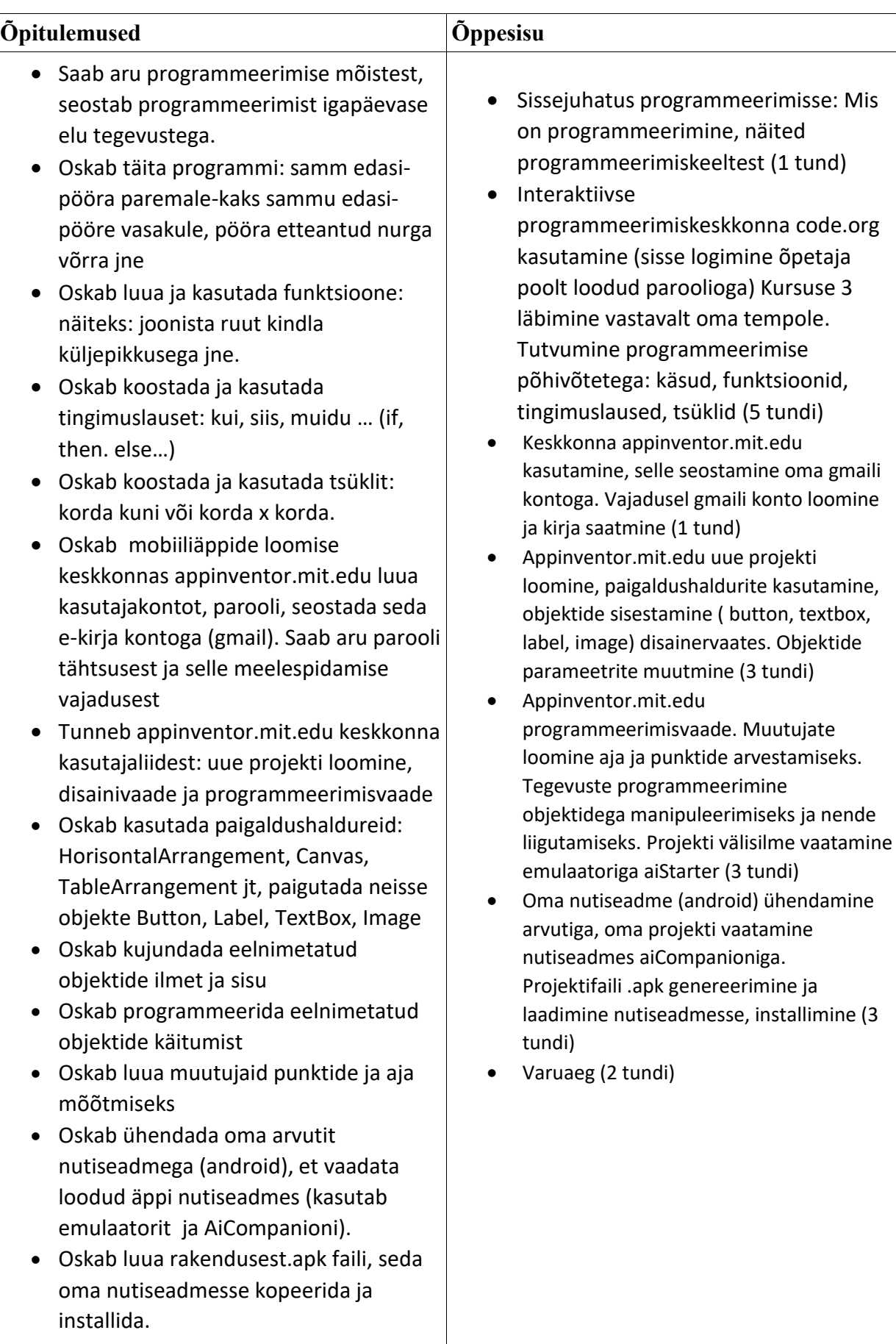